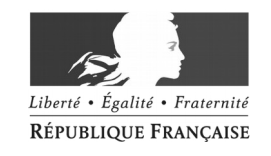

#### PRÉFET DE MEURTHE-ET-MOSELLE

**Direction départementale des Territoires**

Service Agriculture, Forêt, Chasse

## **COMMUNIQUE DE PRESSE - DDT**

Nancy, le 24 février 2020

# **Reconnaissance du caractère de calamité agricole des dommages causés sur les prairies par la sécheresse du 1er juin au 30 septembre 2019. Demande d'indemnisation à déposer du 2 au 31 mars 2020.**

Le Comité National de Gestion des Risques en Agriculture, au cours de sa séance du 29 janvier 2020, a émis un avis favorable sur la demande de reconnaissance du caractère de calamité agricole pour les **dommages causés par la sécheresse du 1er juin au 30 septembre 2019 sur les prairies.**

Cet avis a été validé par un arrêté ministériel du 21 février 2020. **Les biens indemnisables sont les pertes de récolte sur prairies permanentes et temporaires, sur tout le département de Meurthe-et-Moselle.**

Les exploitants concernés peuvent donc déposer une demande d'indemnisation des pertes au titre de la procédure des calamités agricoles. La **TELEDECLARATION** a été retenue comme mode de déclaration des dommages par les exploitants.

#### **Le site internet dédié à ce type de télédéclaration (TELECALAM) sera ouvert à compter du 2 mars et jusqu'au 31 mars 2020 inclus. Aucun dossier ne pourra être déposé après cette date.**

#### **Quelques points réglementaires sur les calamités agricoles :**

- **Peut être indemnisé** tout exploitant agricole justifiant d'une assurance incendie couvrant les bâtiments de l'exploitation ou, pour les exploitants non propriétaires, une assurance incendie couvrant le contenu des bâtiments d'exploitation. Si l'exploitant apporte la preuve qu'il n'existe aucun élément d'exploitation assurable contre l'incendie, il peut prétendre à une indemnité s'il est garanti contre la grêle ou la mortalité du bétail au moment du sinistre ;
- **Sous réserve que** les dommages aux récoltes subis et reconnus représentent une perte physique supérieure à **30 %**, et que la valeur du produit brut théorique de l'exploitation accuse une baisse de **13 %** ; le montant des pertes indemnisables doit de plus atteindre la somme minimale de **1 000 €.**
- **Attention !** Les exploitants ayant des parcelles dans plusieurs départements doivent télédéclarer dans le département où il y a le plus de parcelles.

**Pour toute information complémentaire sur le dispositif ou l'utilisation de TELECALAM,** vous pouvez contacter la DDT au 03 83 91 40 37 (M. CHARDEL) ou par mail : eric.chardel@meurthe-et-moselle.gouv.fr ou ddt-afc@meurthe-et-moselle.gouv.fr

**\*\*\*\*\***

### **Information sur l'utilisation de TELECALAM**

La télédéclaration des demandes d'indemnisation dans le cadre du dispositif des calamités agricoles doit être effectuée sur le site dédié **TELECALAM**.

Depuis le 15 octobre 2019, la procédure de connexion à TELECALAM a été modifiée : **l'accès à TELECALAM nécessite d'avoir un compte de connexion aux démarches en ligne du Ministère de l'agriculture.** Cela signifie que **l'identifiant et le mot de passe délivrés avant le 15 octobre 2019 ne doivent plus être utilisés pour se connecter à TELECALAM.** Les agriculteurs ne disposant pas d'un compte de connexion doivent en créer un.

Pour accéder à TELECALAM, les exploitants doivent saisir [http://mesdemarches.agriculture.gouv.fr](http://mesdemarches.agriculture.gouv.fr/) dans le navigateur internet ou dans un moteur de recherche. Ensuite, dans la rubrique **« Exploitation agricole»** située à gauche en haut de l'écran, il faut cliquer sur **« Demander une indemnisation calamités agricoles »,** puis descendre vers l'encadré **« télé-procédure ».**

À ce stade, 2 cas se présentent :

• **si vous disposez d'un compte de connexion,** cliquez sur « accédez en toute sécurité à TELECALAM »

• **si vous ne disposez pas d'un compte de connexion,** cliquez sur s'inscrire à une téléprocédure du Ministère ». Pour vous guider, vous pouvez consulter la plaquette explicative disponible sur le site de la préfecture de Meurthe-et-Moselle (http://www.meurthe-et-moselle.gouv.fr/Politiques-publiques/Agriculture-Foret/Aides-Teleprocedures-Conditionnalite).

**Pour vous aider à utiliser TELECALAM,** n'hésitez pas à consulter les plaquettes téléchargeables dans le cadre « Télé-procédure ».

**Aucun justificatif n'est à transmettre au moment de la télédéclaration.** Toutefois, des justificatifs seront demandés après le dépôt des demandes, dans le cadre des contrôles par sondage imposés par les procédures en vigueur.

#### **Quelques conseils pour effectuer la déclaration en ligne :**

- **étape 2 / déclaration des élevages :** vous devez reporter les effectifs d'animaux présents au 01/06/2019, ainsi que les effectifs vendus en 2018 (pour certaines catégories d'animaux). Les effectifs "bovins" seront transmis aux éleveurs par courrier postal par la Chambre d'agriculture.
- **étape 4 / déclaration des cultures :** vous devez reporter toutes les cultures présentes dans votre assolement en 2019, y compris les surfaces hors département. Une vérification sera réalisée à partir des dossiers PAC.
- **étape 5 / déclaration des récoltes :** vous devez uniquement reporter les surfaces en prairies permanentes et temporaires, ainsi que les surfaces en maïs ensilage. Les taux de perte de 35,1 % sur prairies permanentes, 40,9 % sur prairies temporaires et 49,5 % sur maïs ensilage s'appliquent de la même manière à tous les exploitants du département.
- **avant de signer électroniquement la déclaration, les exploitants disposent d'un espace dans lequel il leur est possible de faire part d'observations et de remarques** : tout élément complémentaire utile à l'instruction de la demande d'indemnisation doit être saisi à cet emplacement.
- lors de la télédéclaration il est nécessaire de débloquer les fenêtres POP-UP de votre navigateur. Pour ce faire, taper dans votre moteur de recherche « débloquer les fenêtres pop up » pour trouver la marche à suivre.